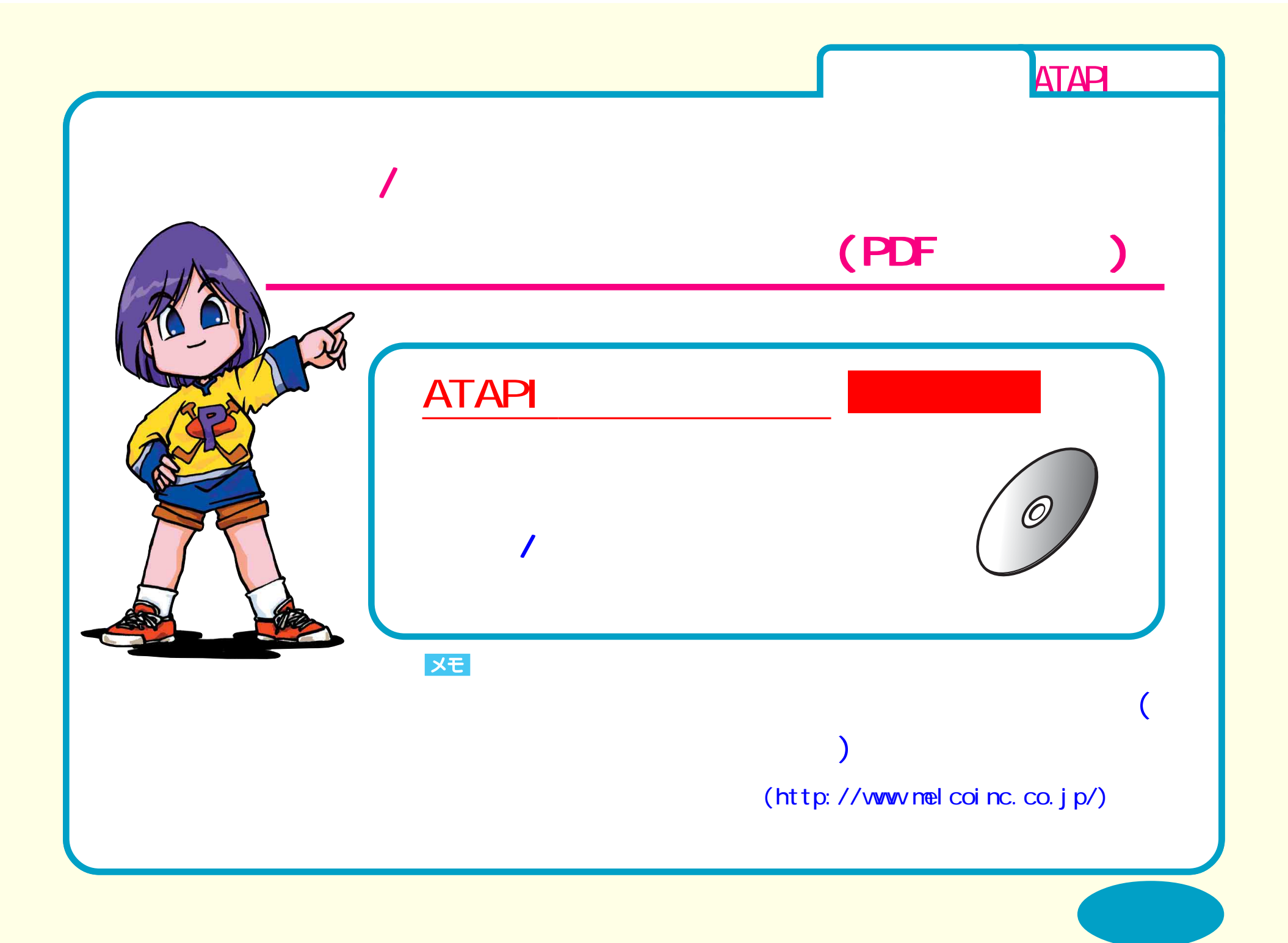

<span id="page-1-0"></span>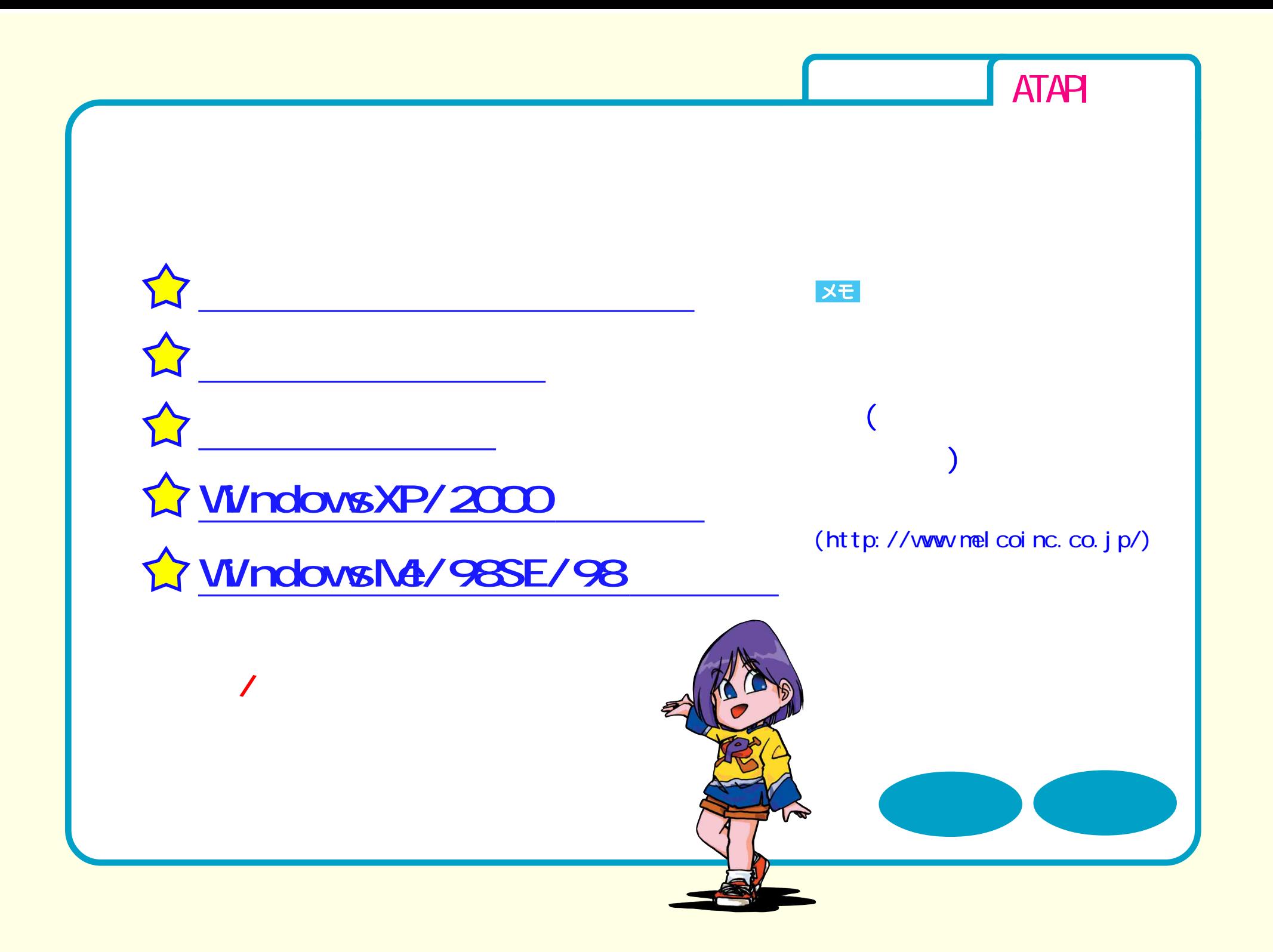

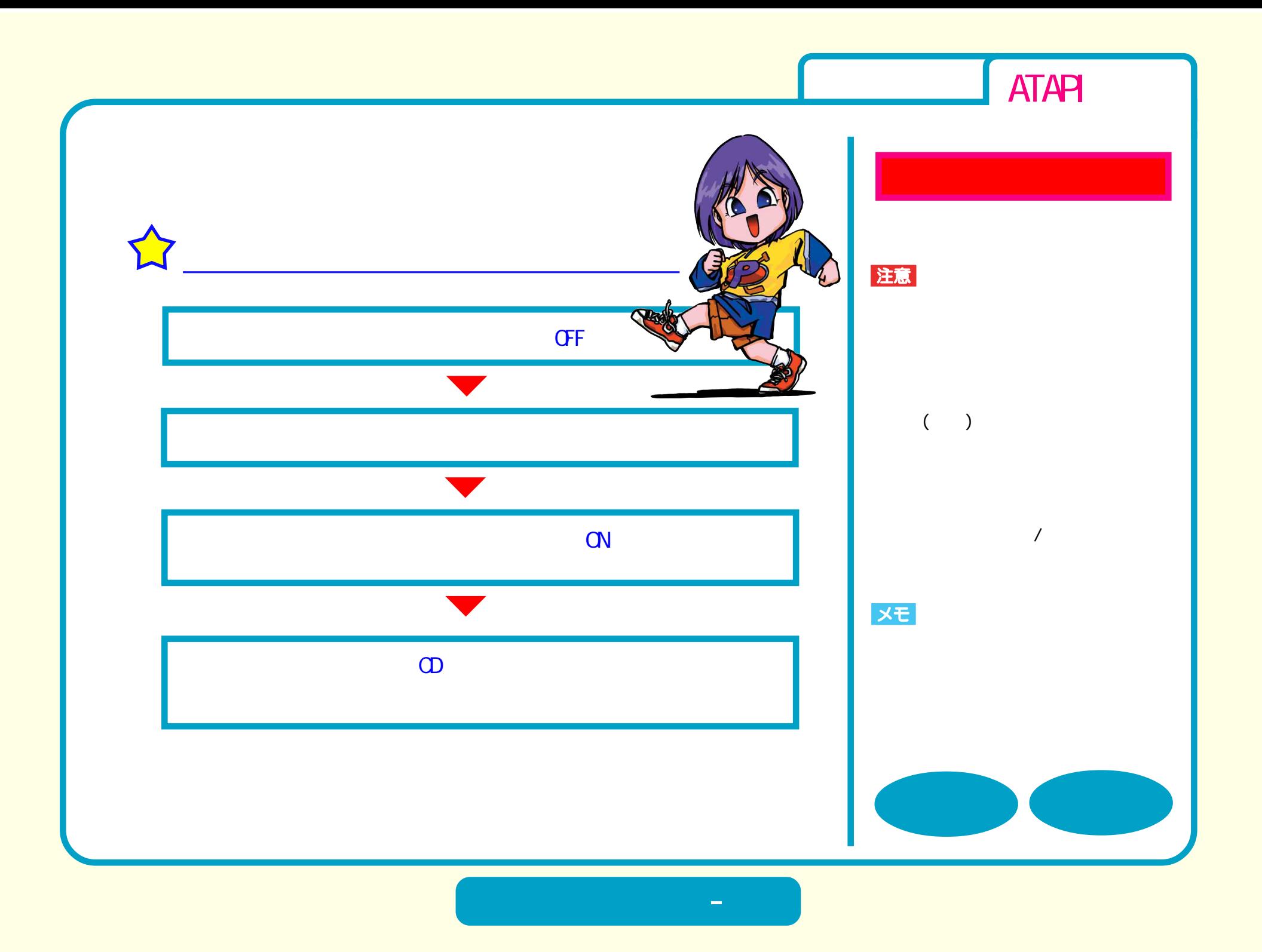

<span id="page-3-0"></span>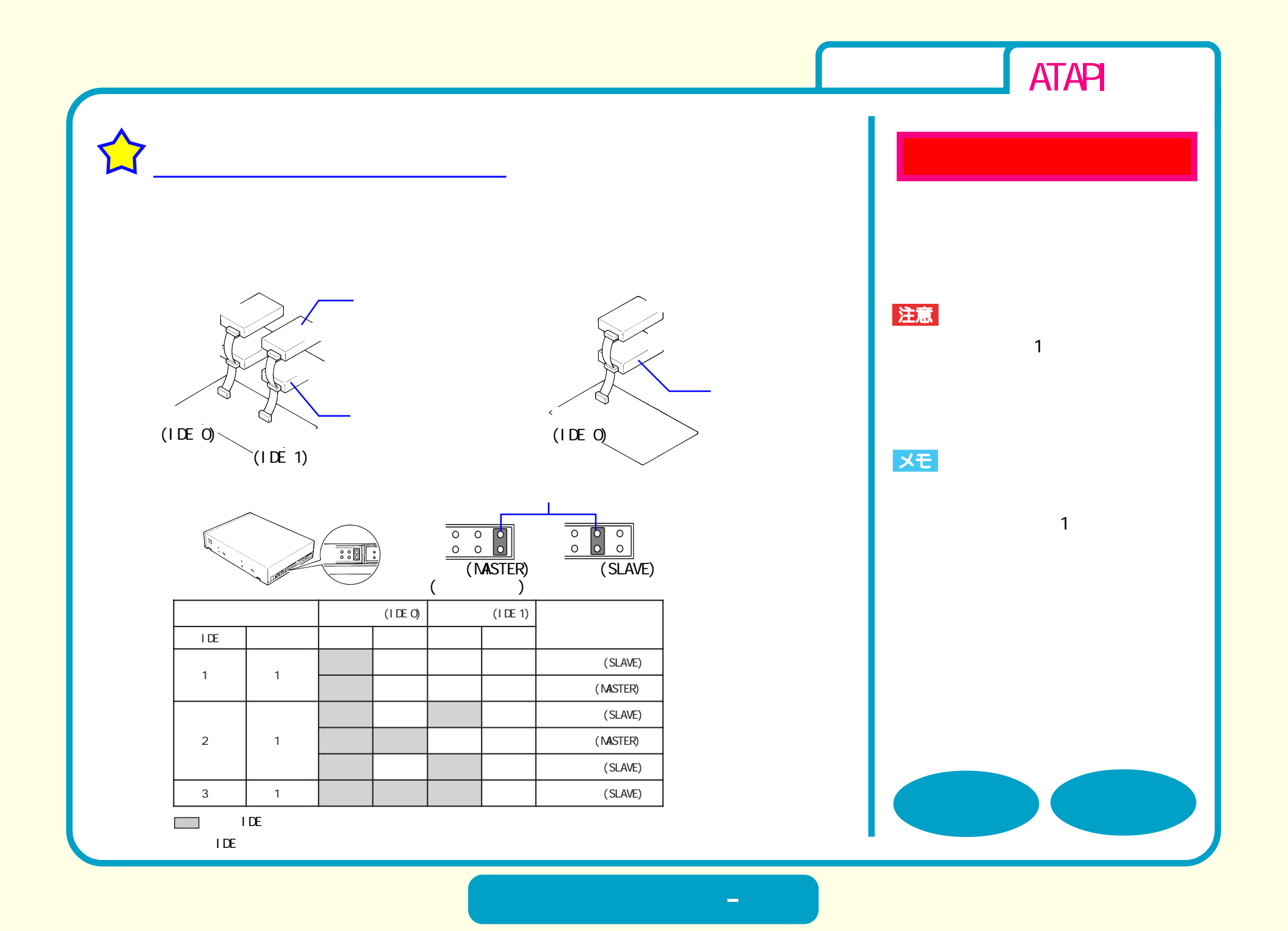

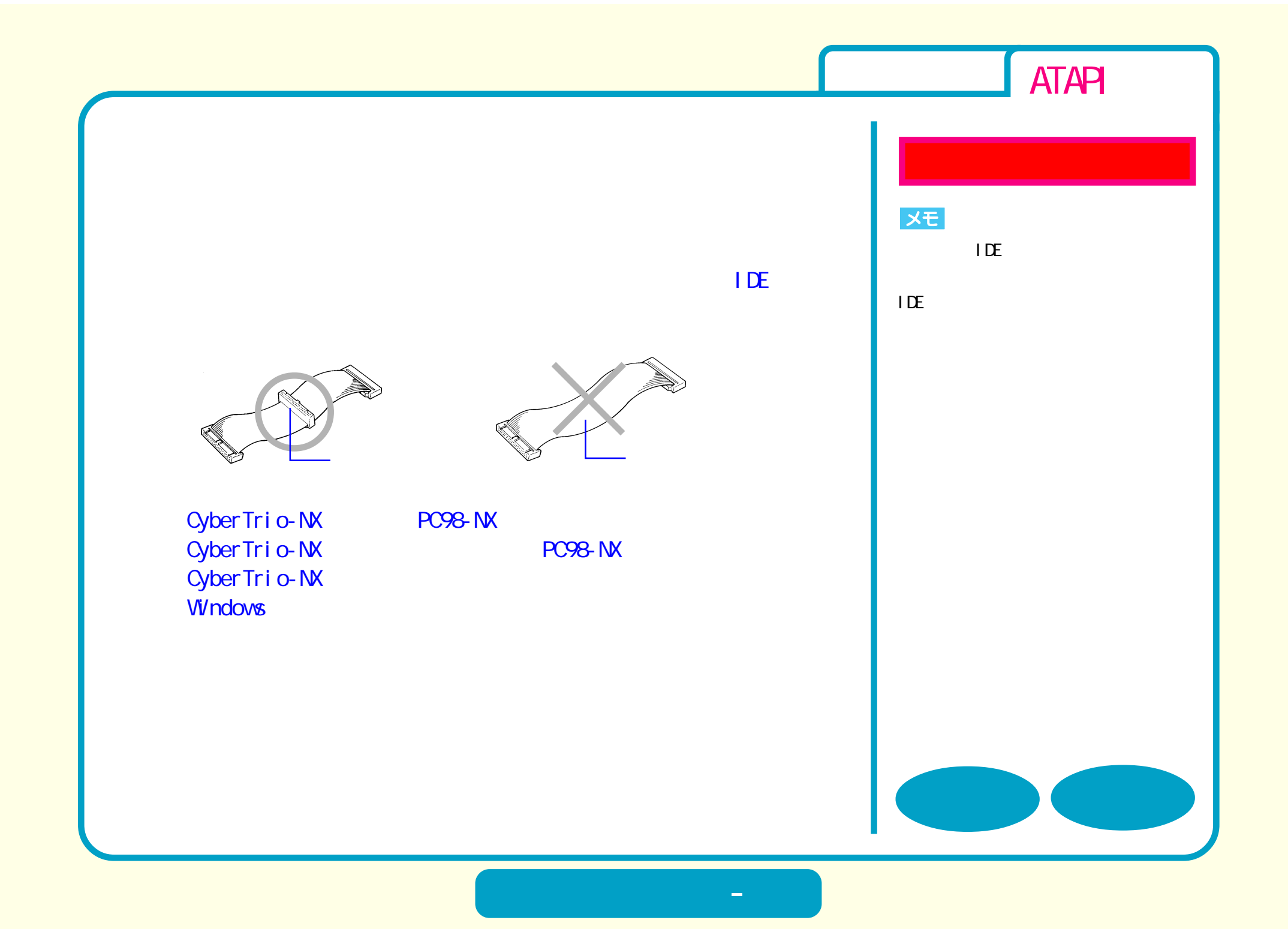

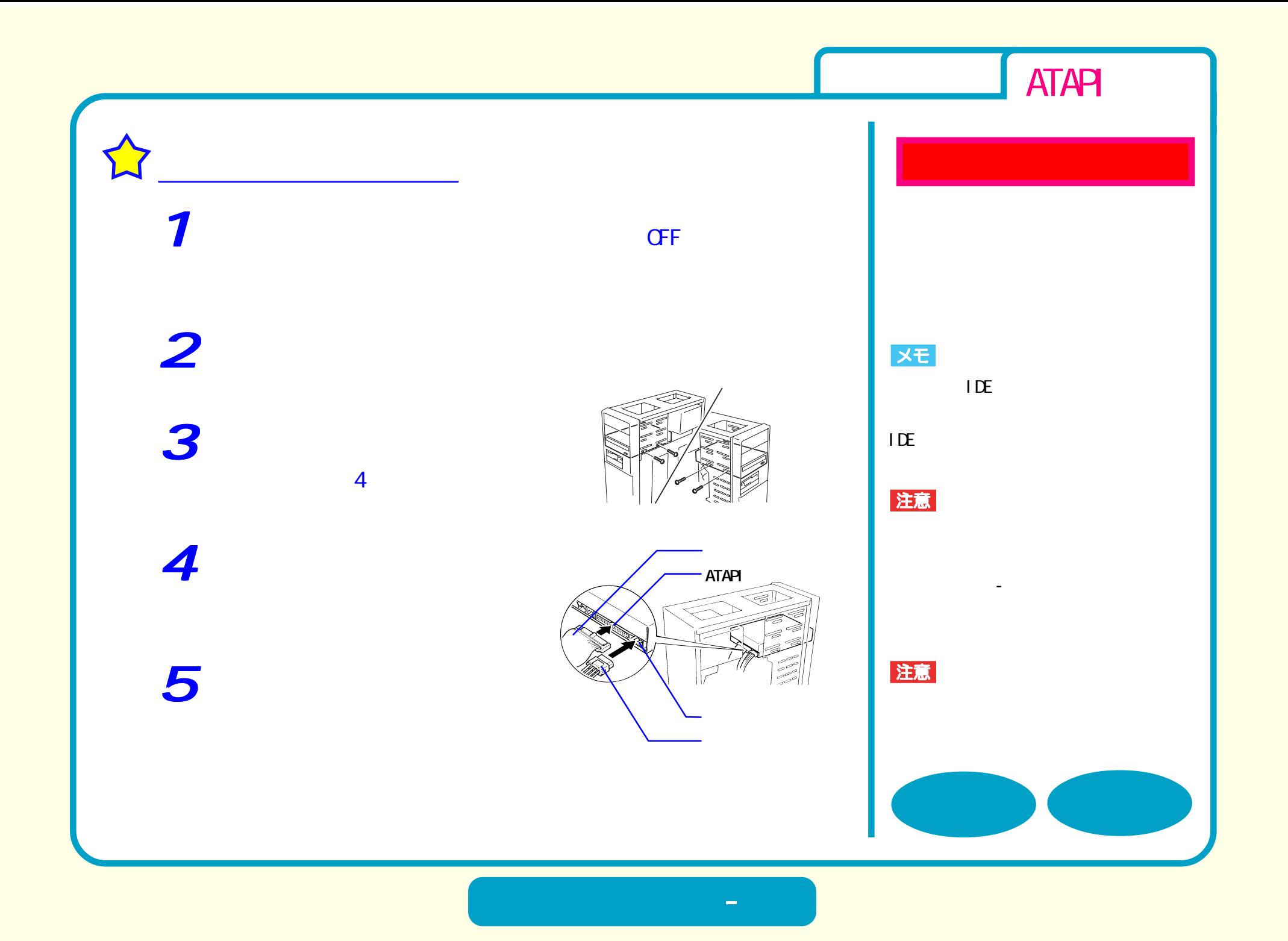

<span id="page-6-0"></span>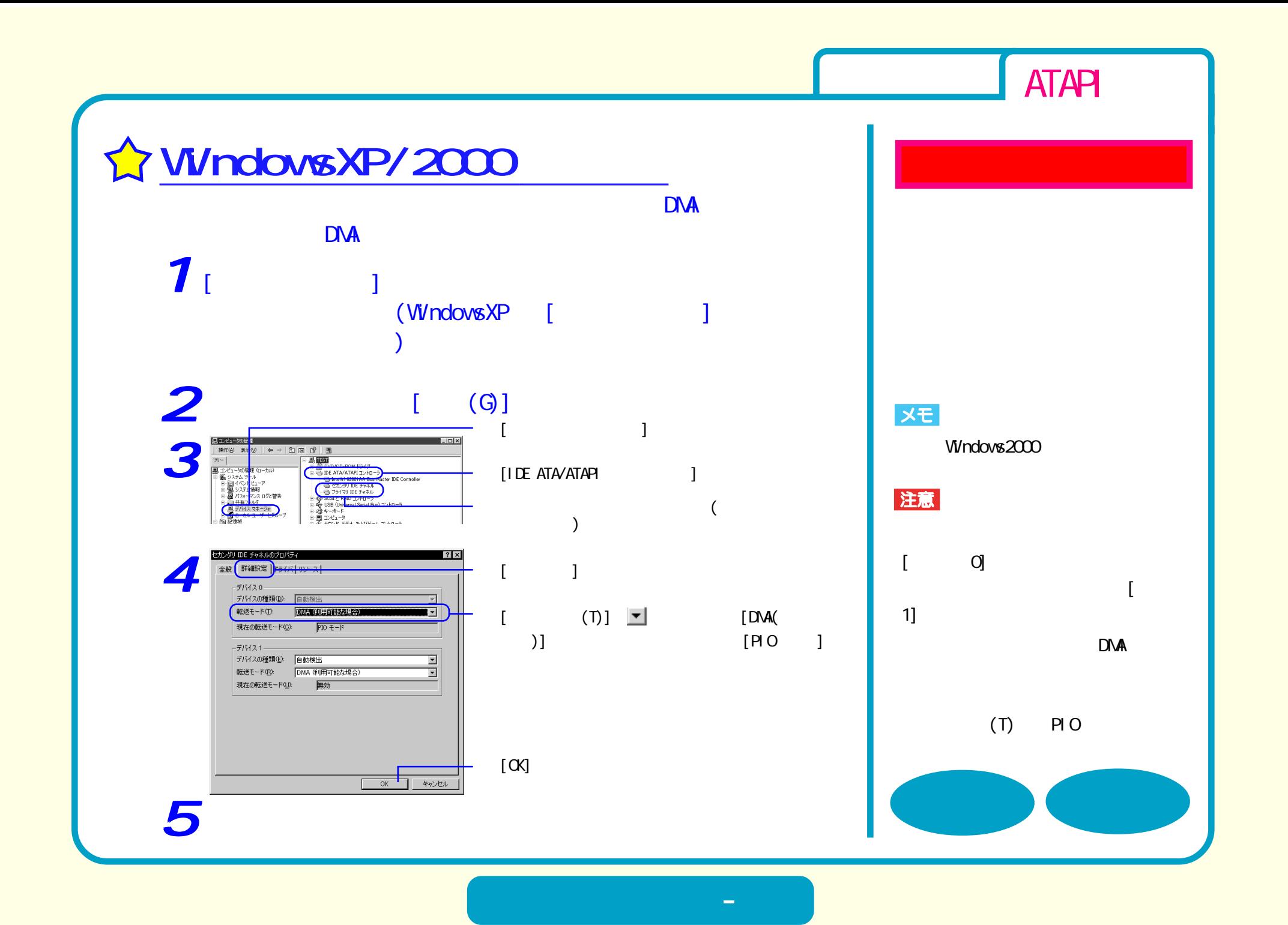

<span id="page-7-0"></span>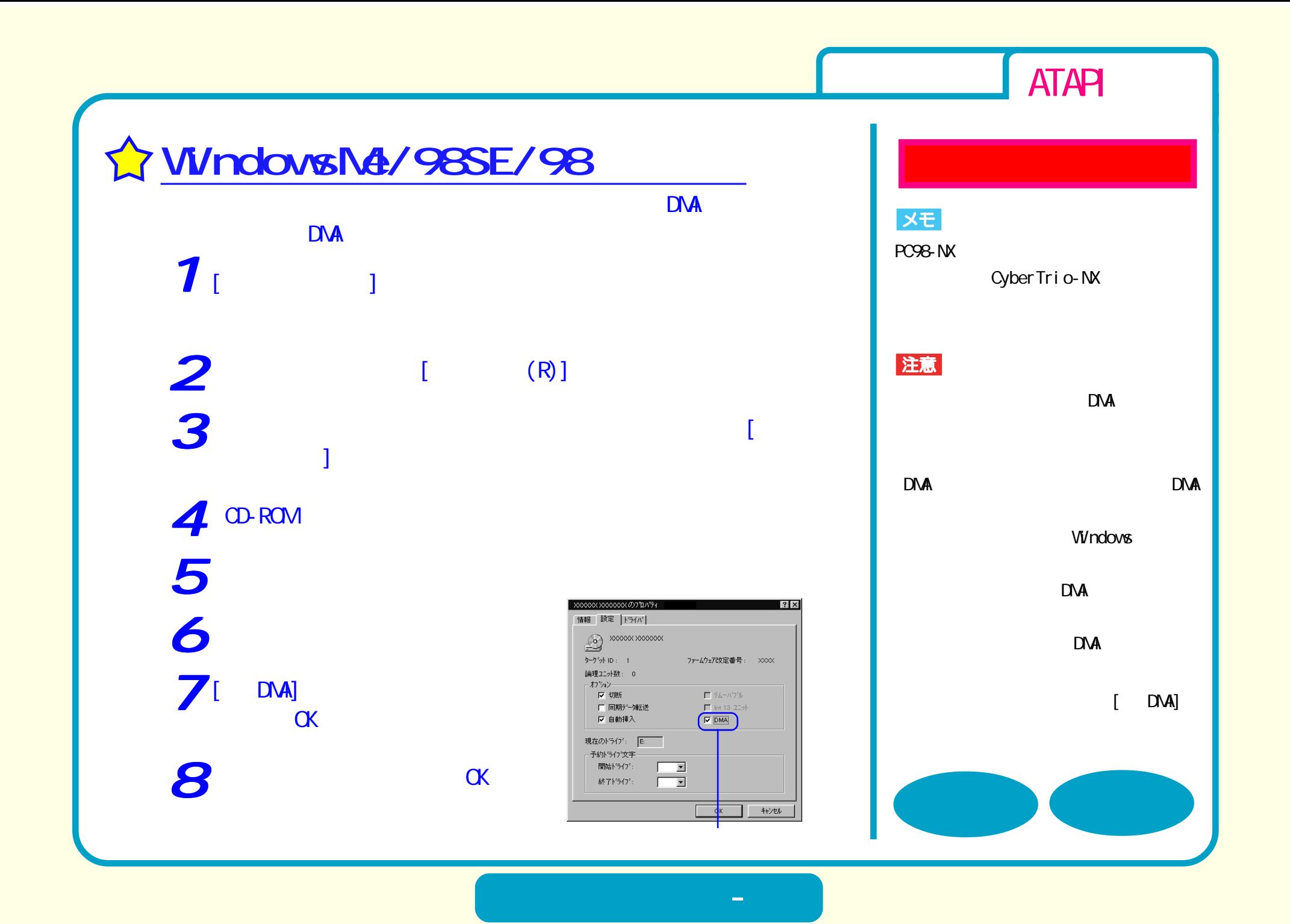

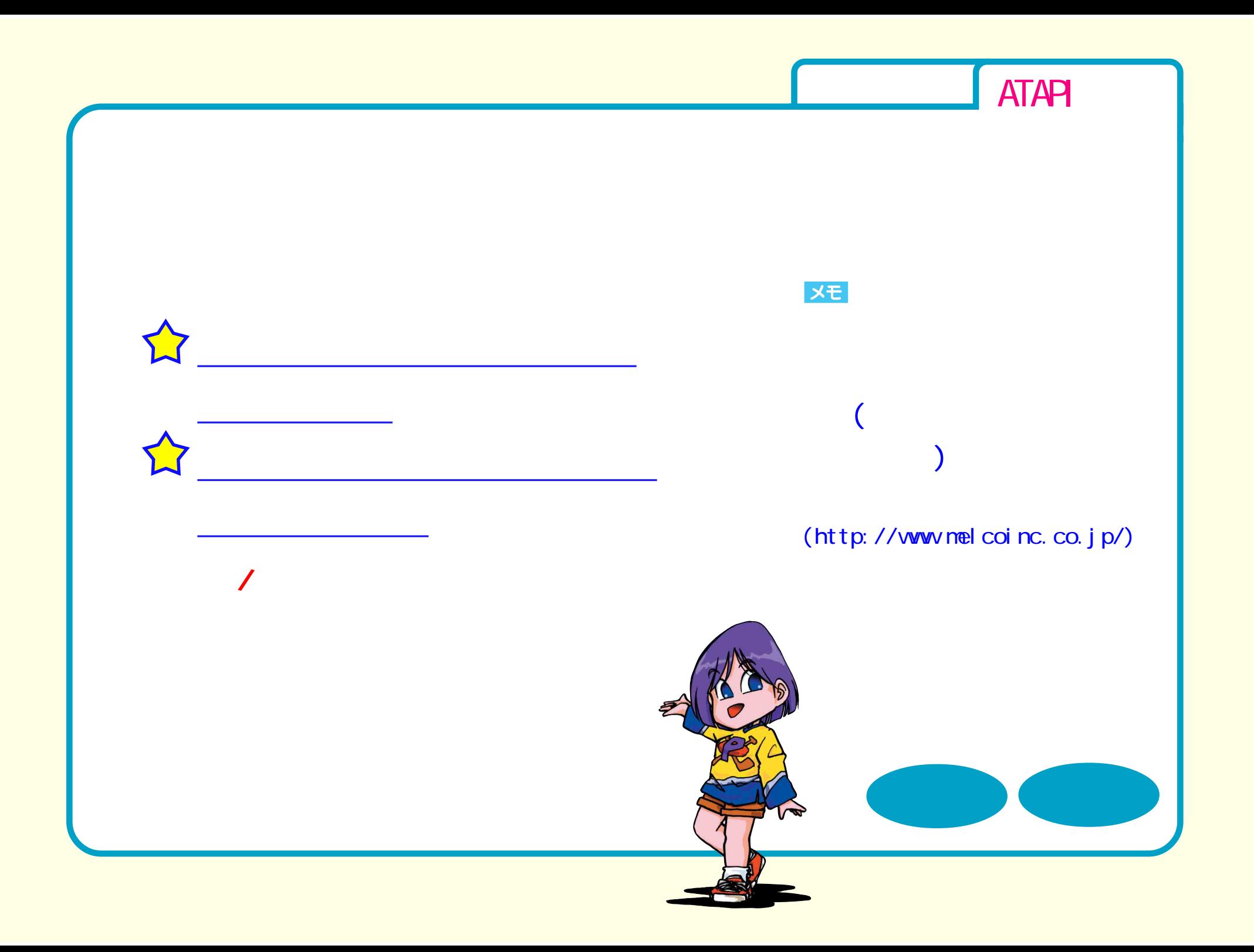

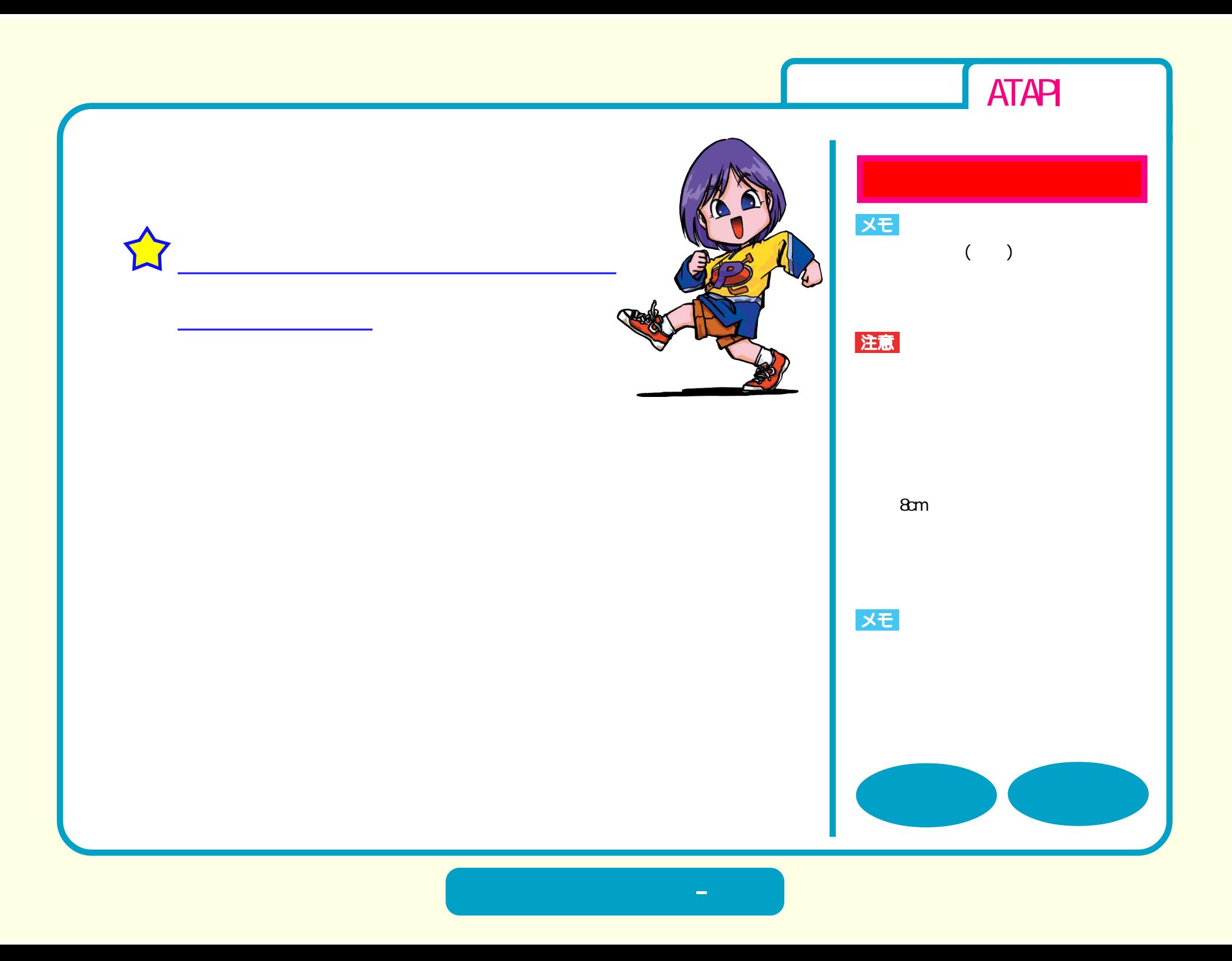

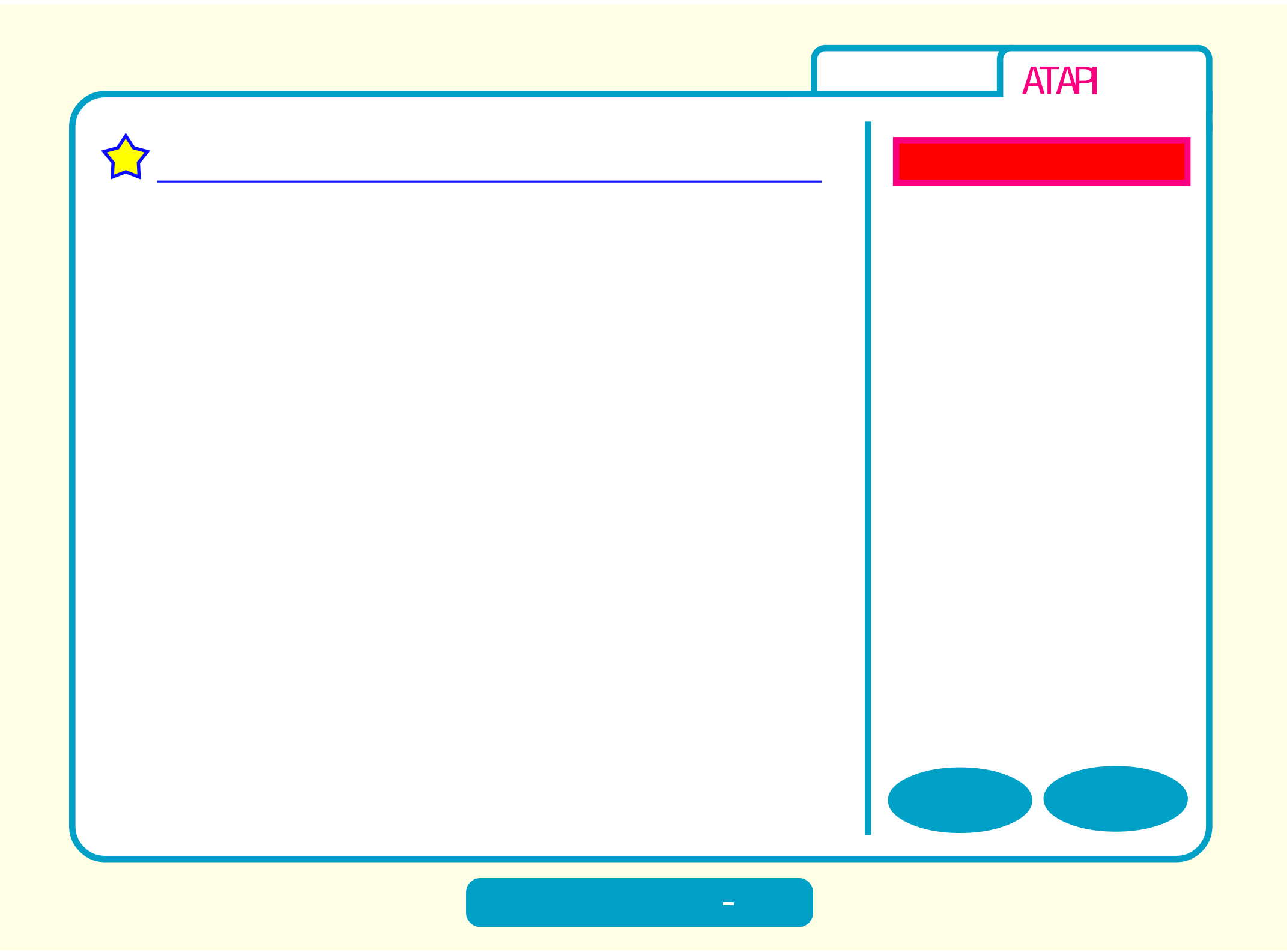

<span id="page-11-0"></span>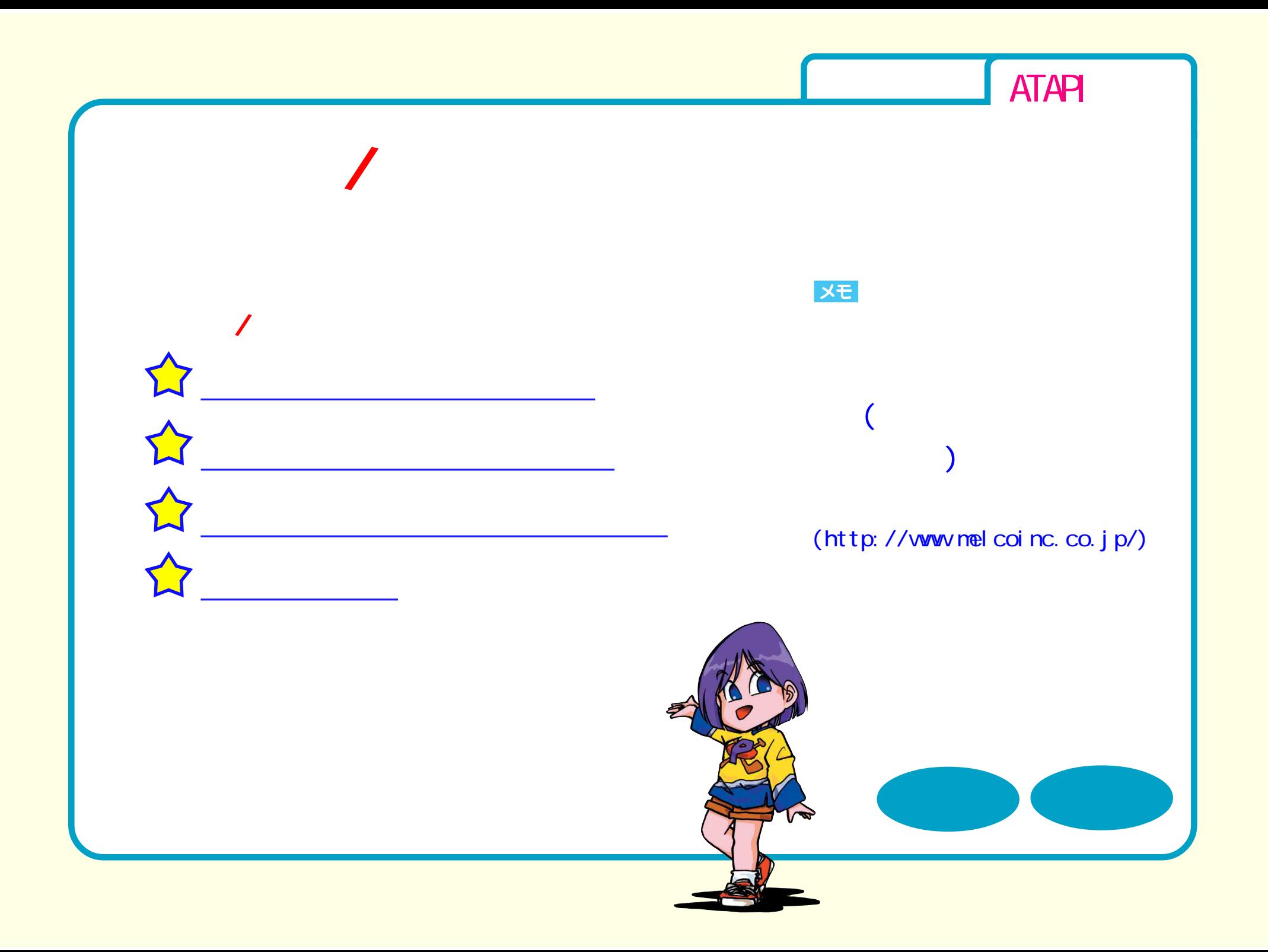

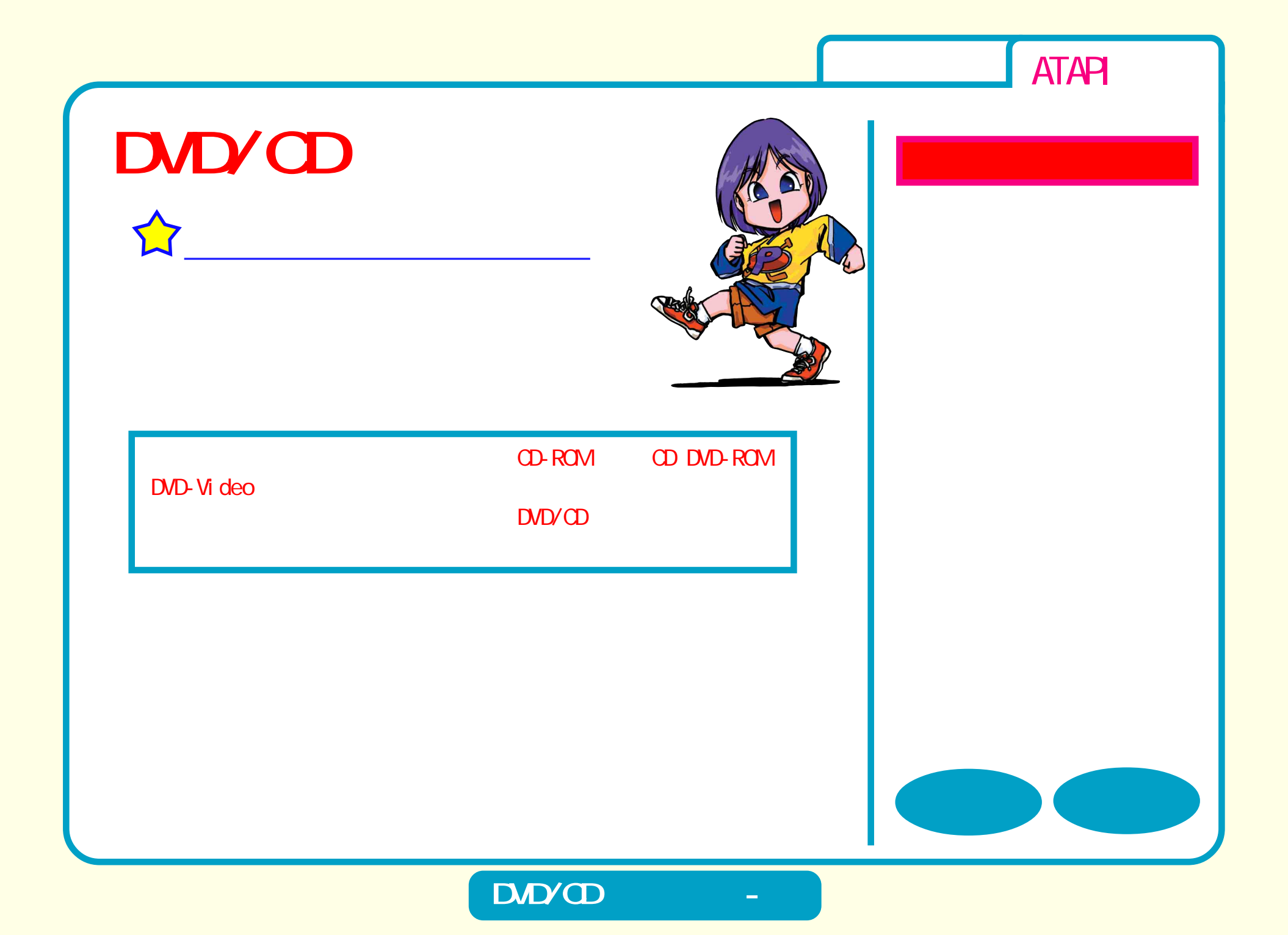

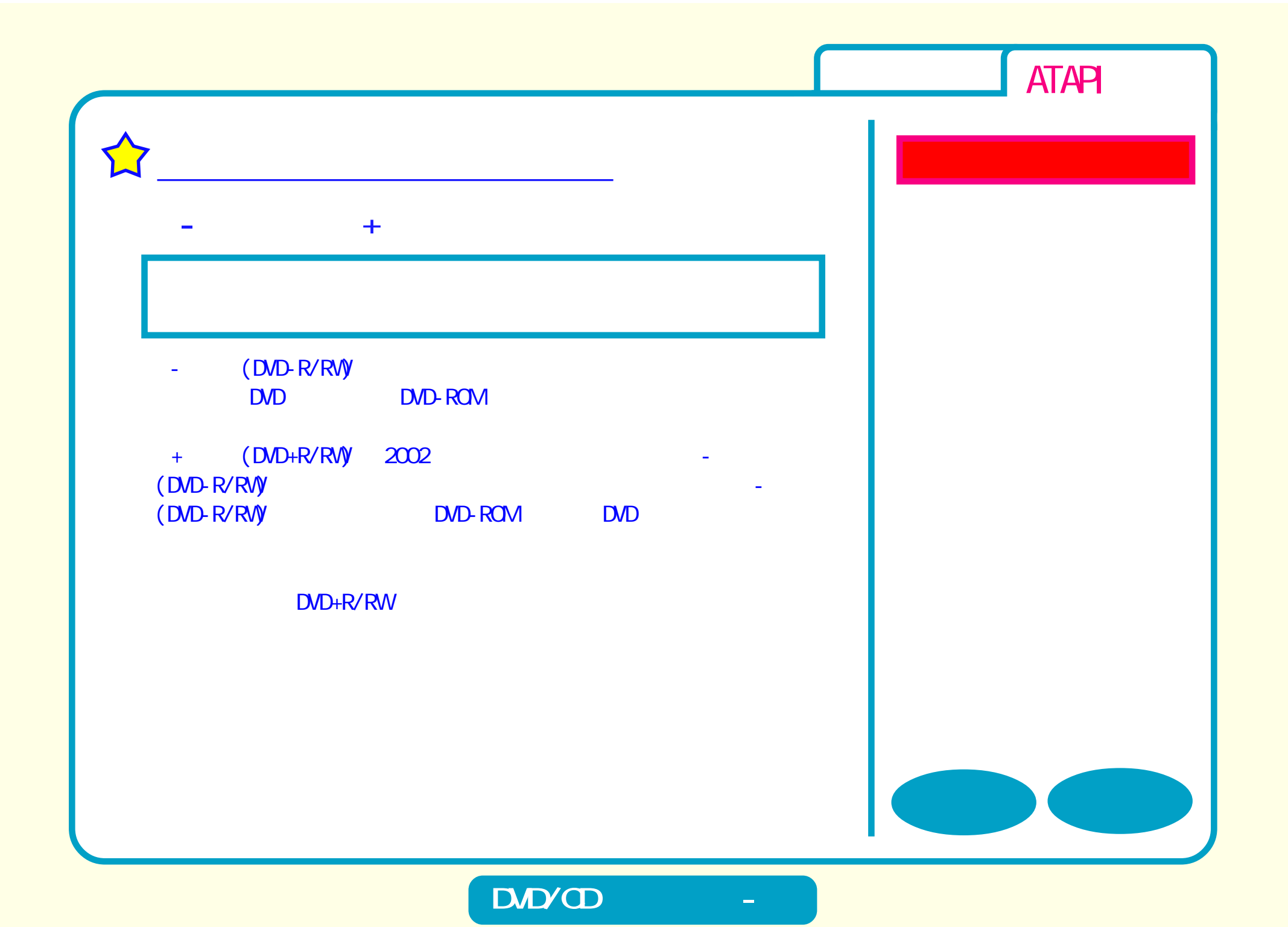

<span id="page-14-0"></span>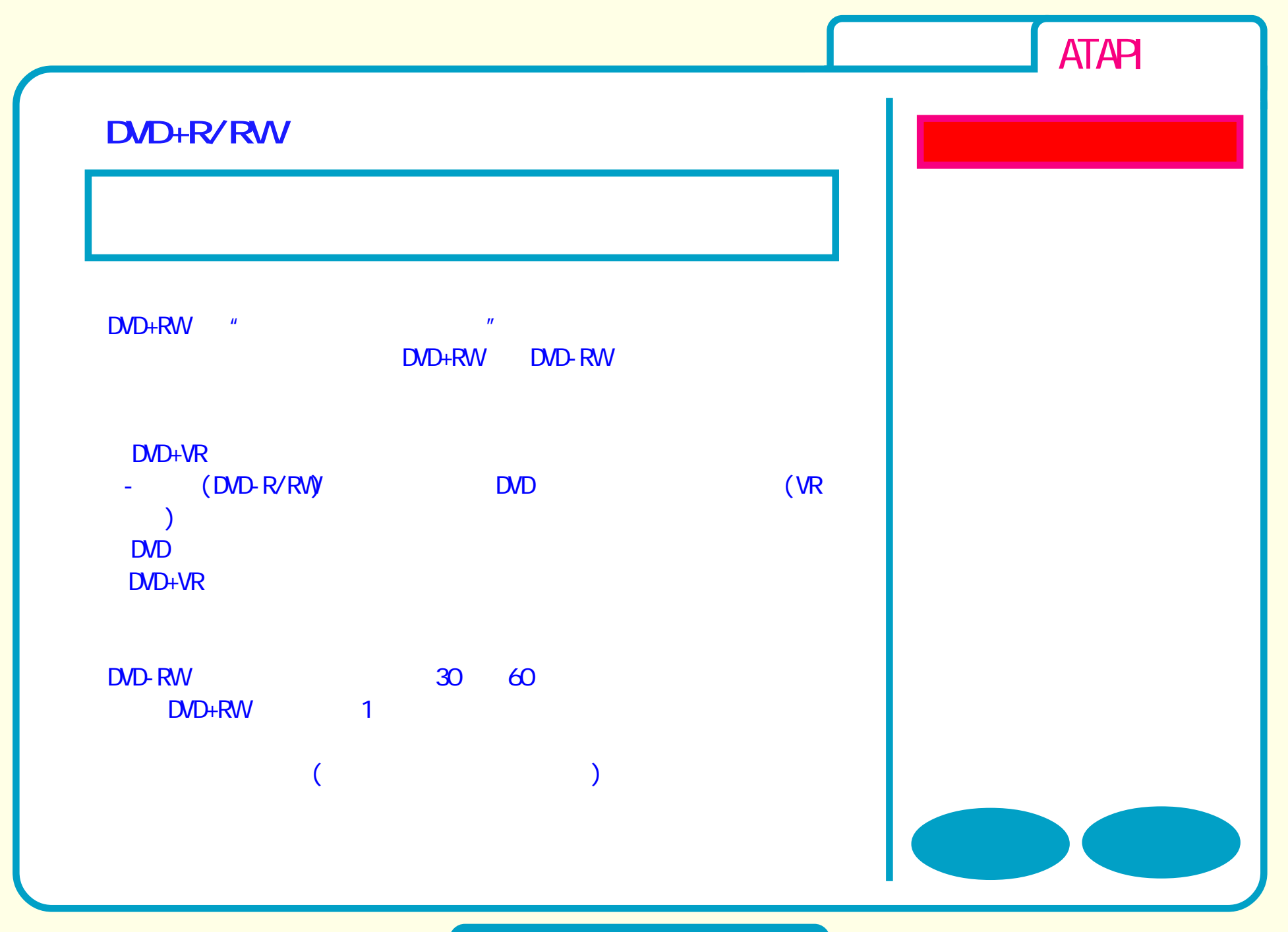

**DVD** 

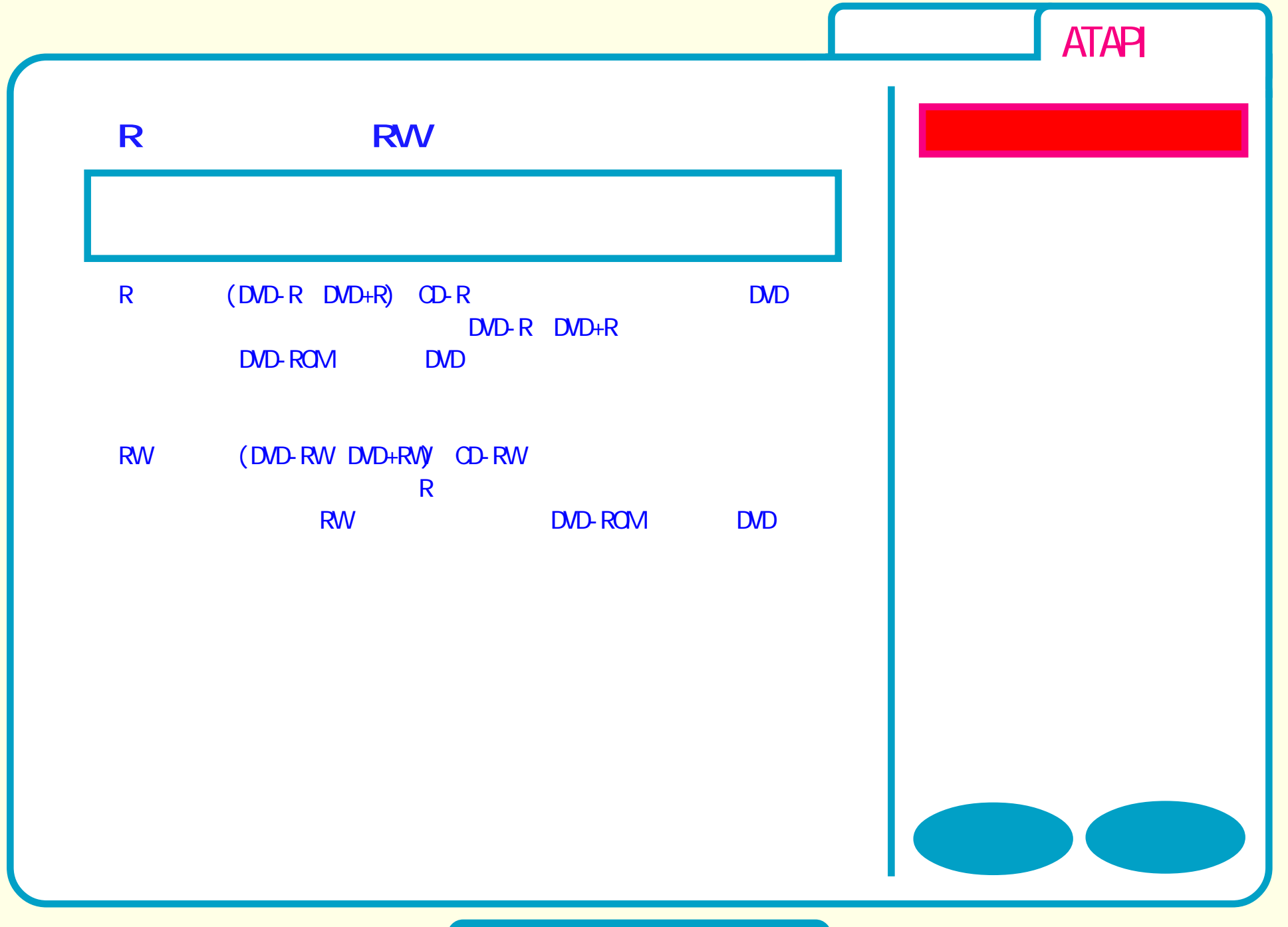

## **DVD**

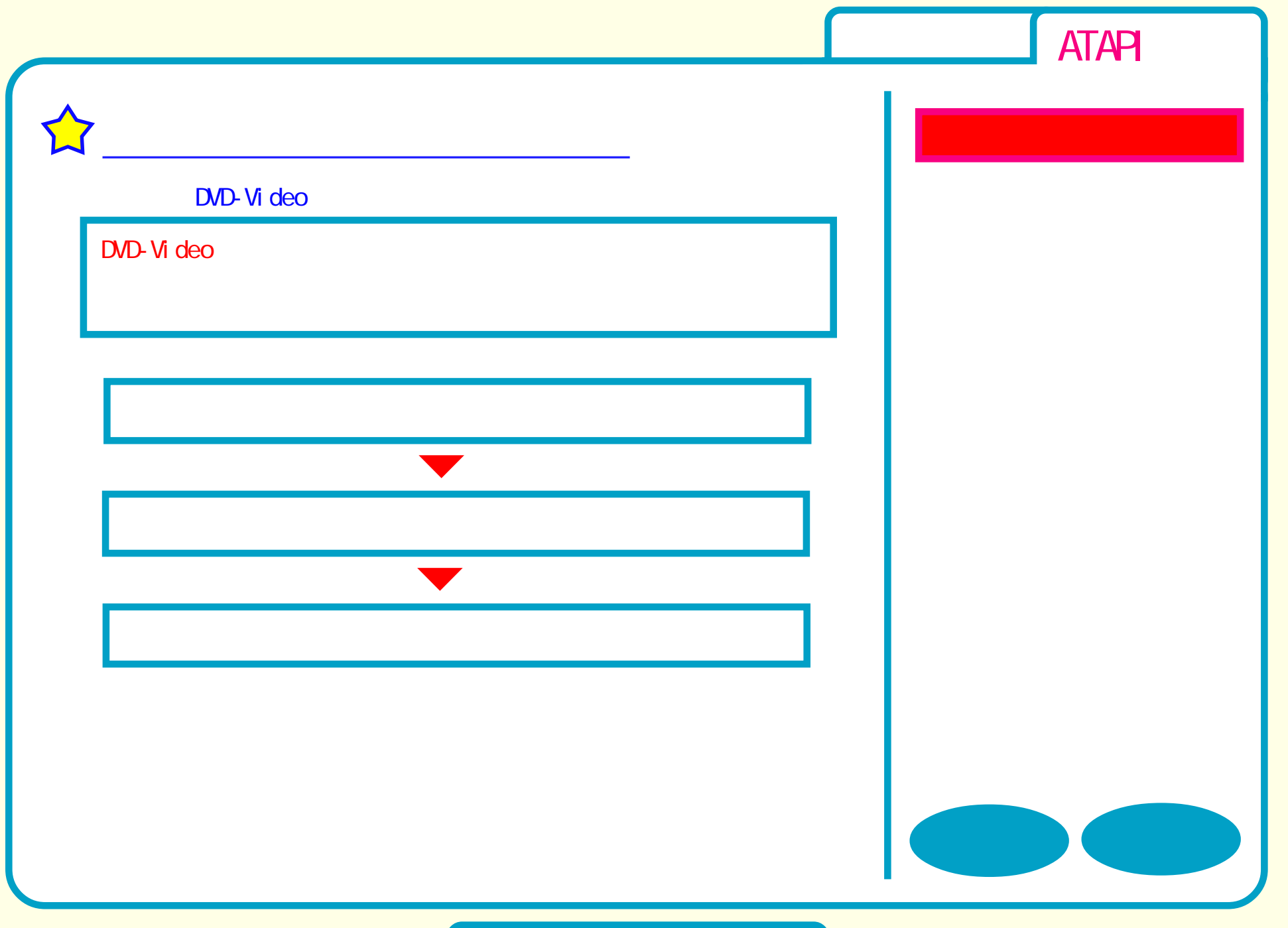

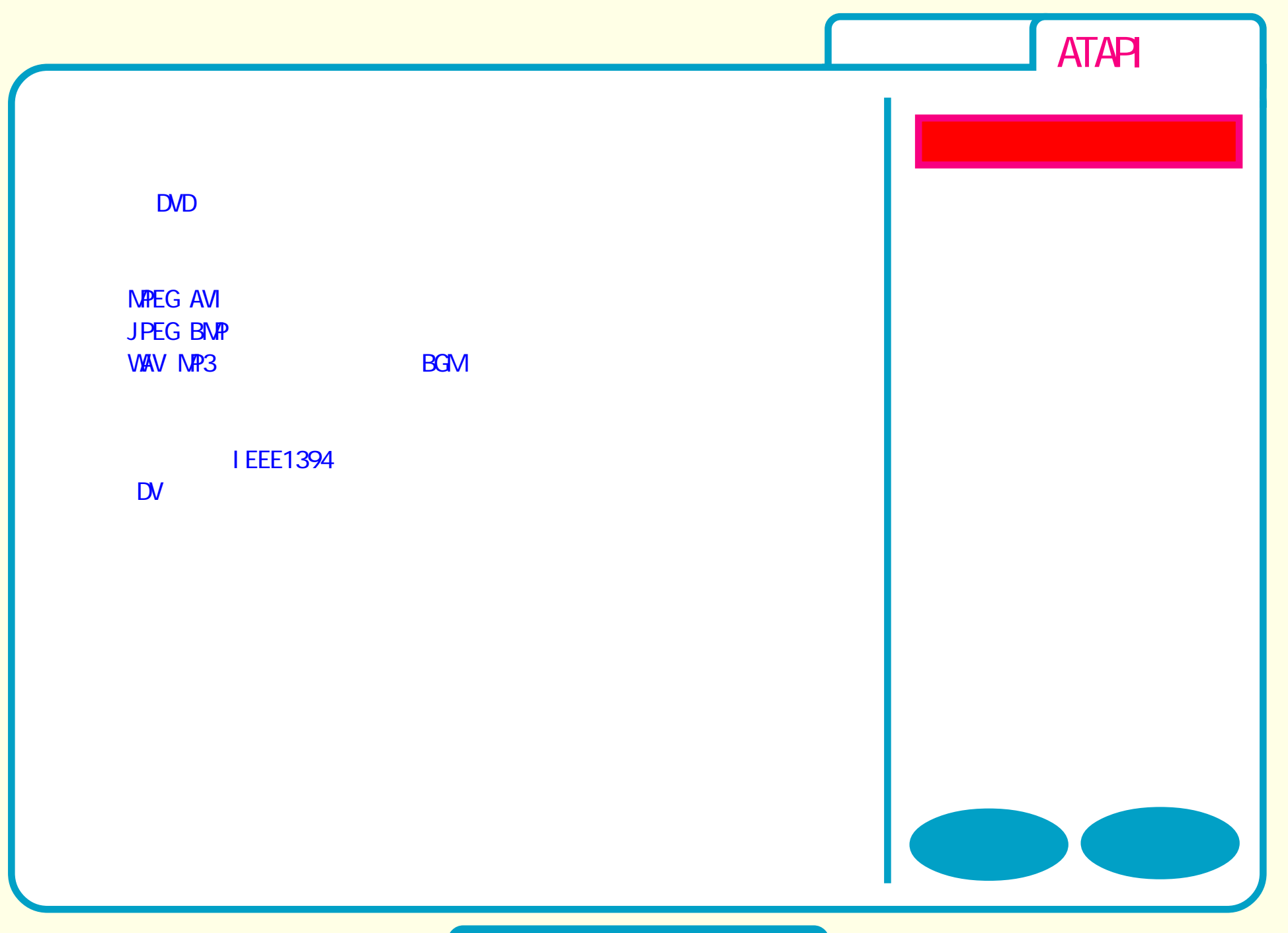

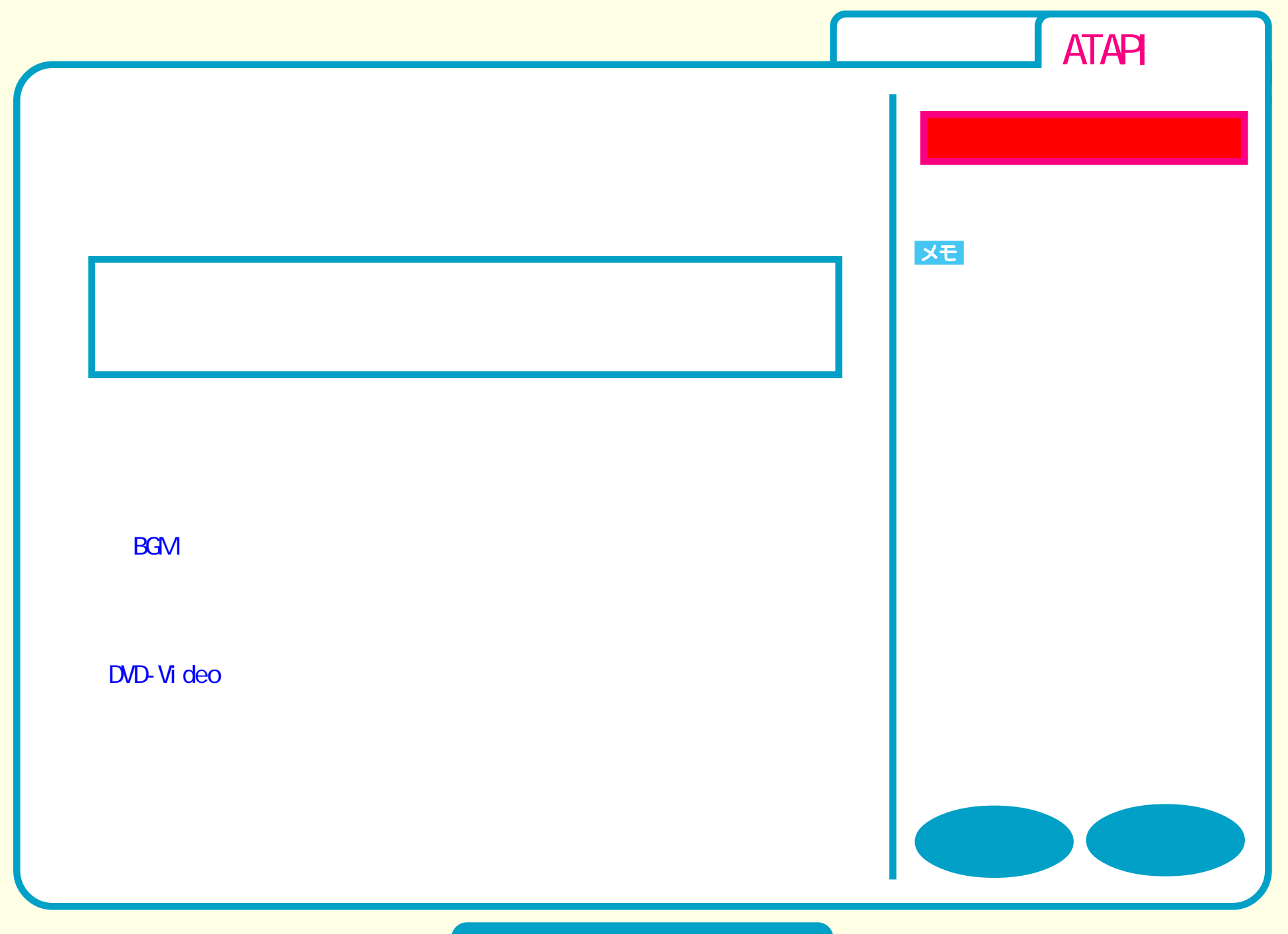

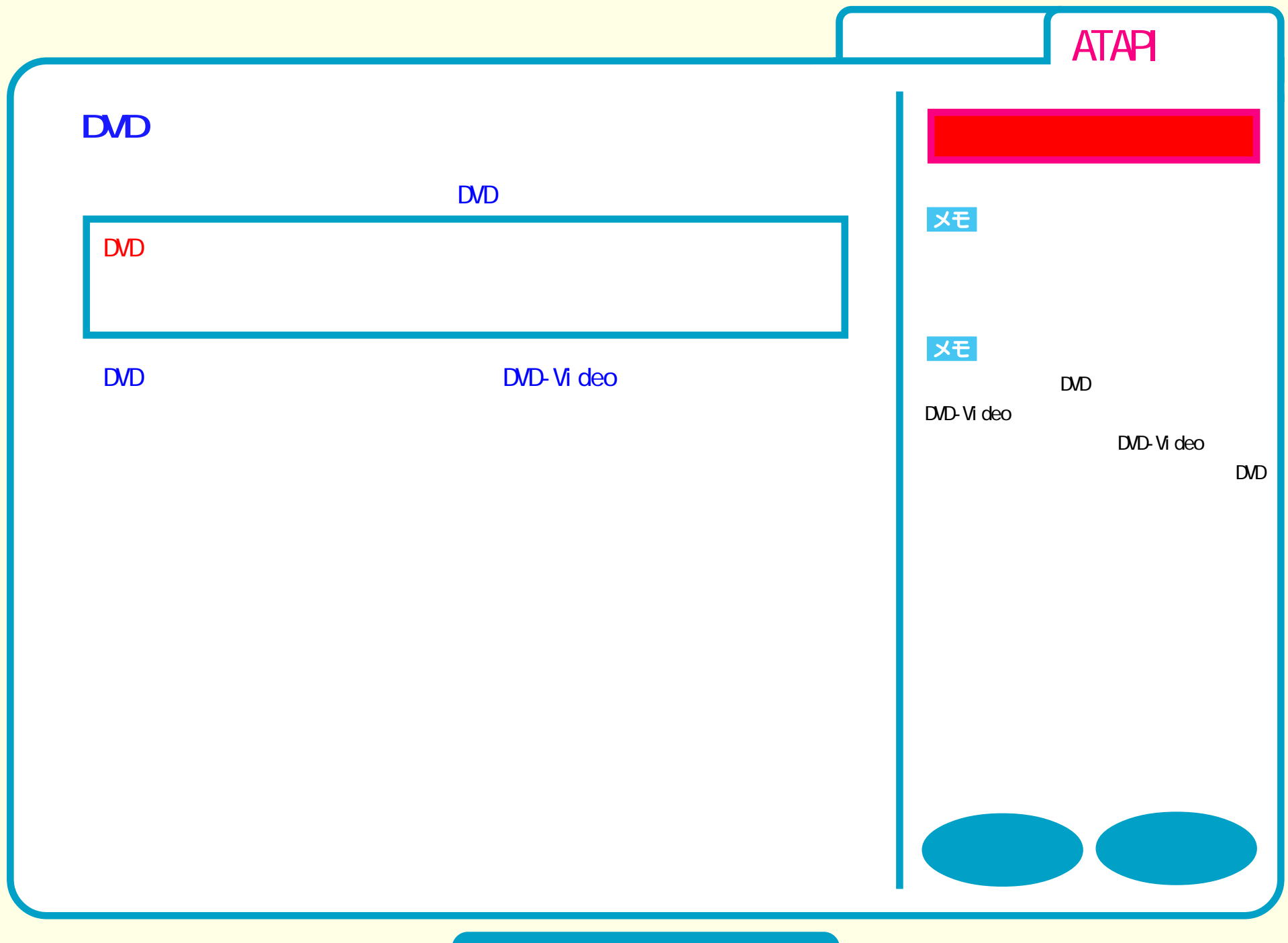

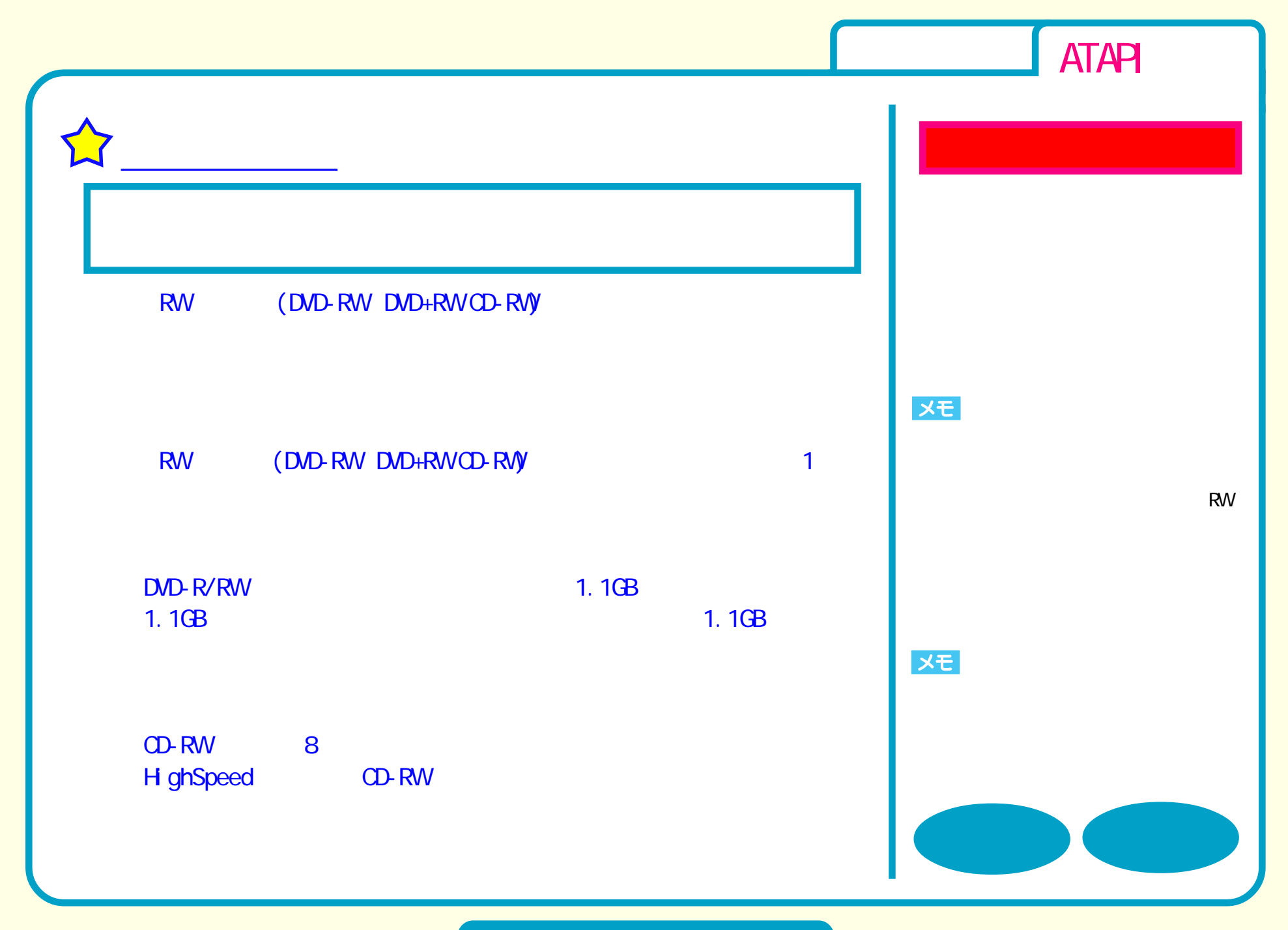

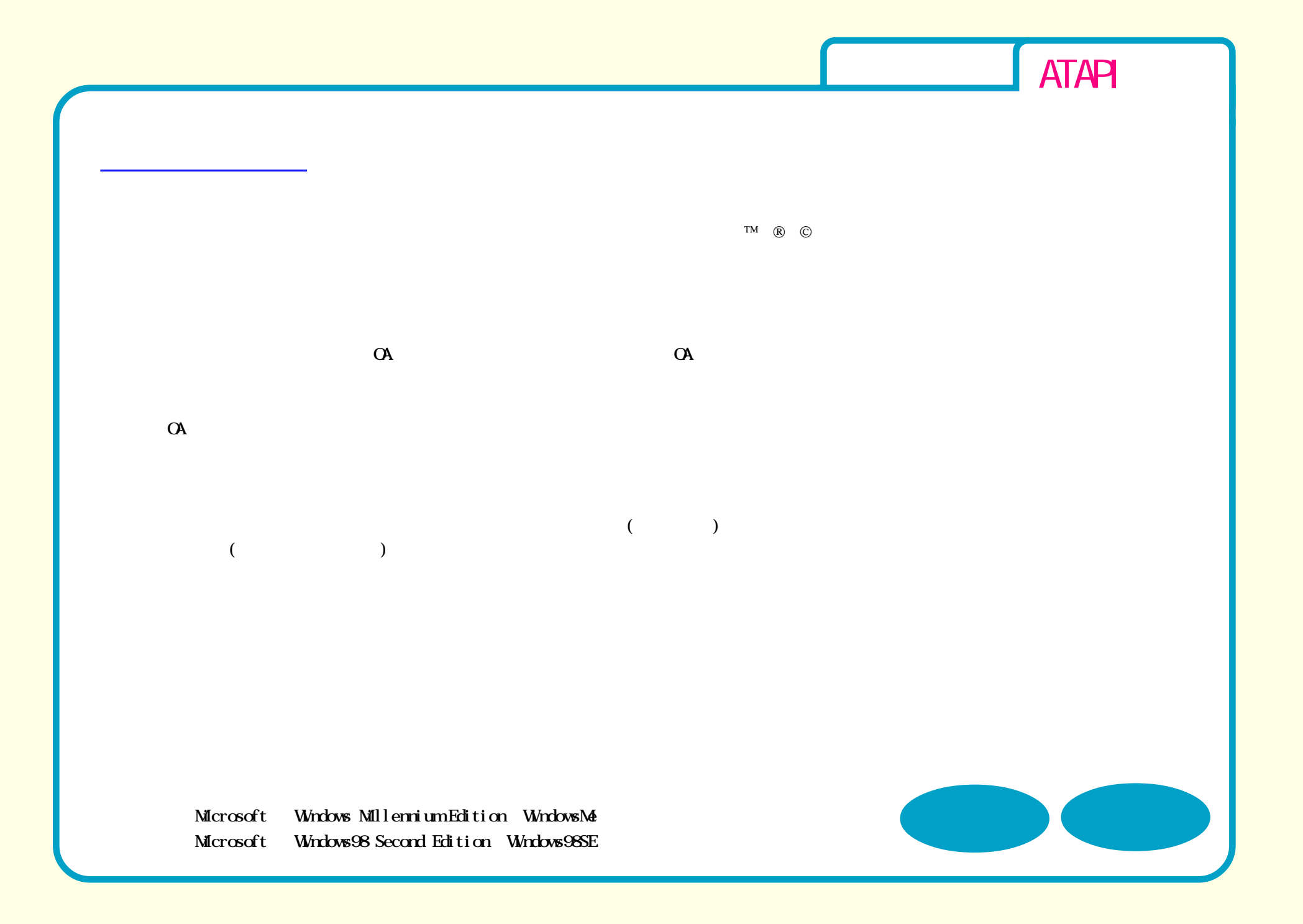

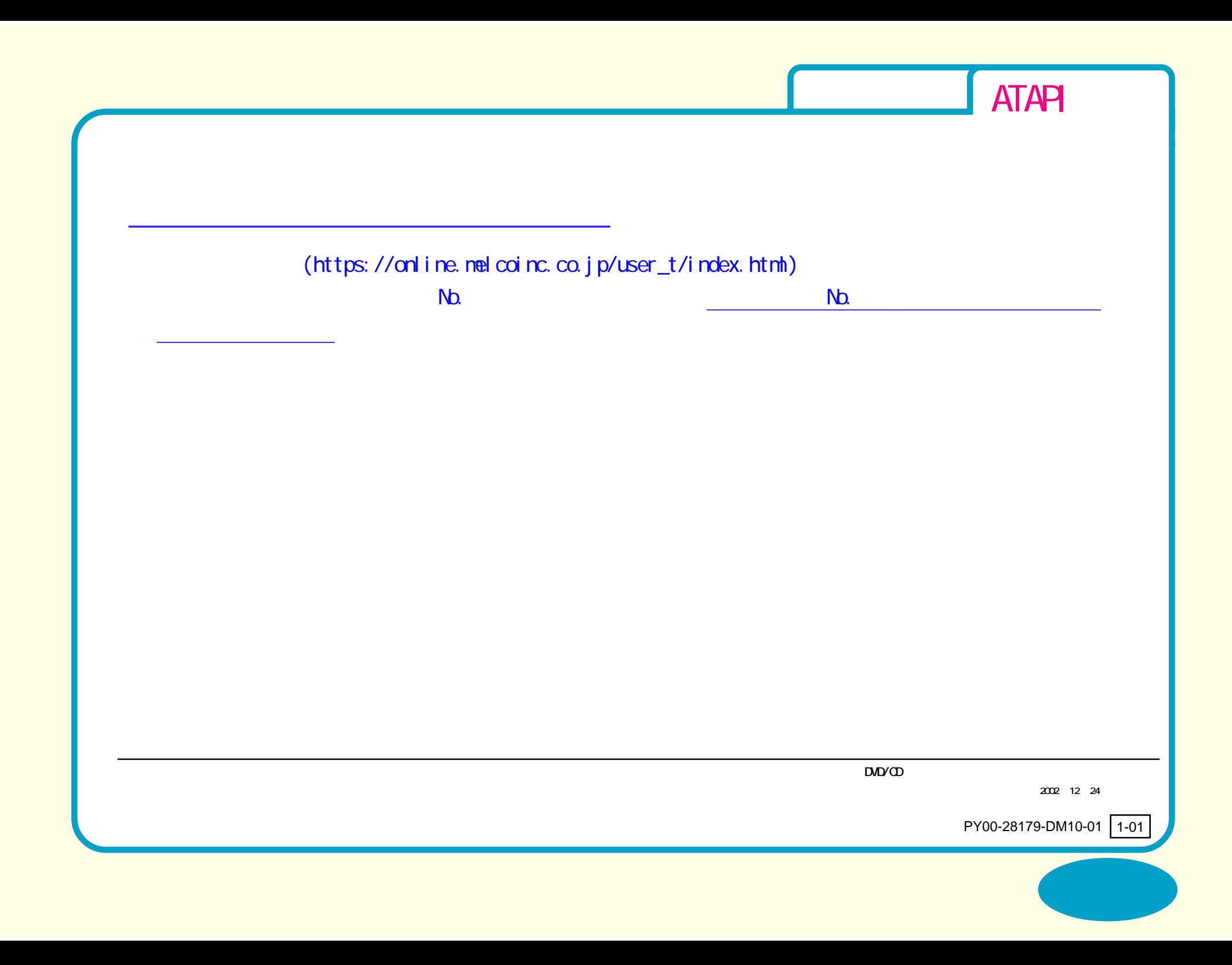